# Establish an Initial Operating Capability for Your Organization Matt Marino

esri

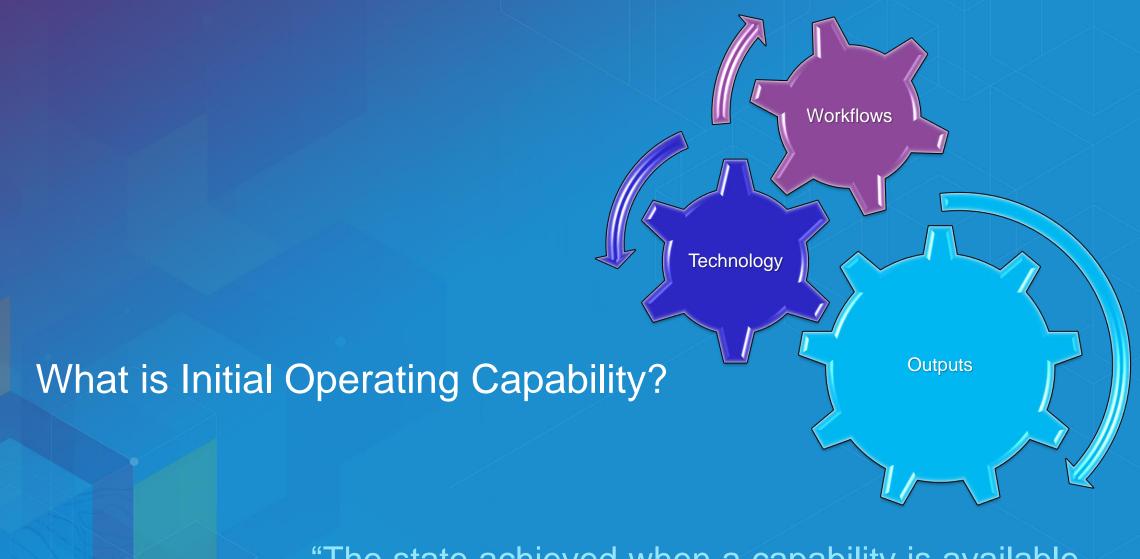

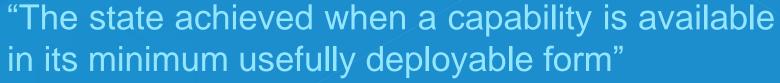

# Deployment of Initial Operating Capability

Foundation Apps Essential Information Products

Desktop Web Device

ArcGIS Online Portal

"GIS Ready" Data

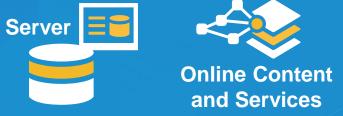

Realization of an Integrated Enterprise System

Extended / Custom Apps

**Integration with Business Systems** 

**Advanced Workflows** 

Content Production Systems

Data Modernization

### Implemented... Not Operating

Pieces Don't Make the Whole

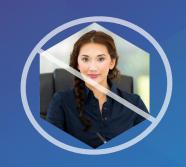

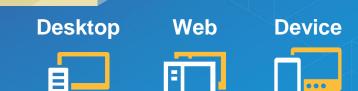

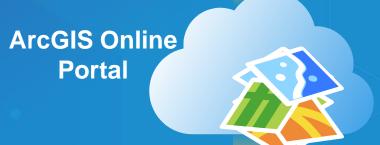

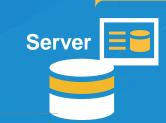

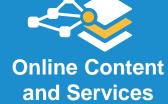

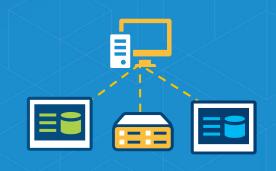

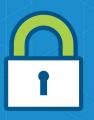

Æ

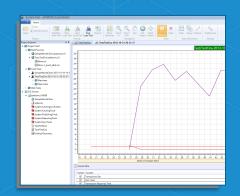

TH = -

Users

Response Time + Think Time

#CPU = ST<sub>b</sub> x TH<sub>t</sub> x 100 x SpecRatePerCPU b SpecRatePerCPU b

### **Implementation with Purpose**

Sum is Greater Than the Parts

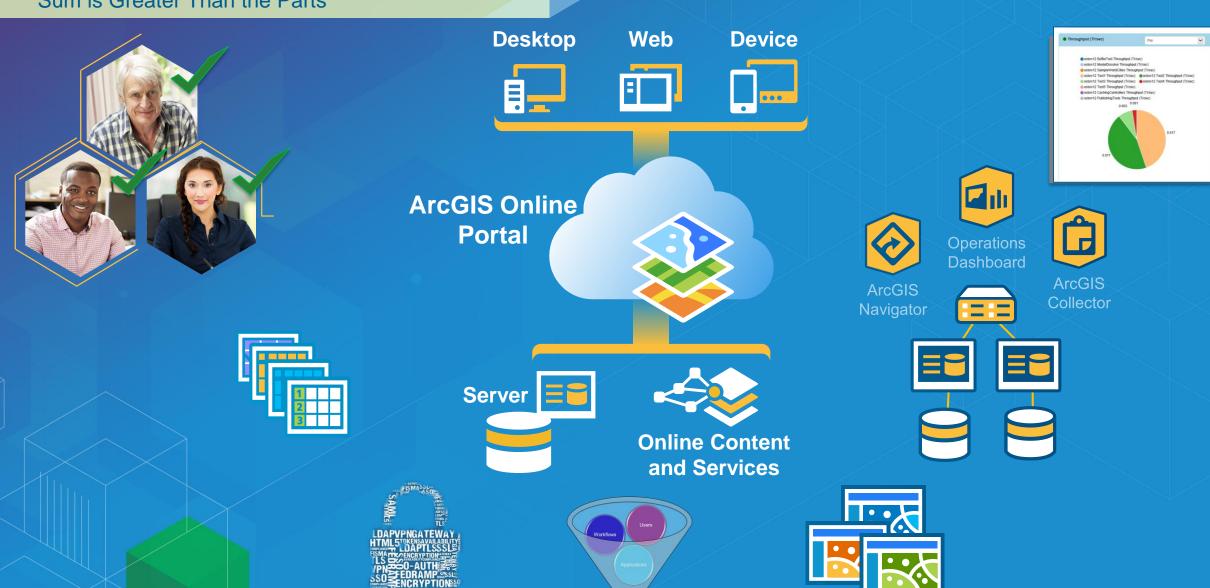

Capacity

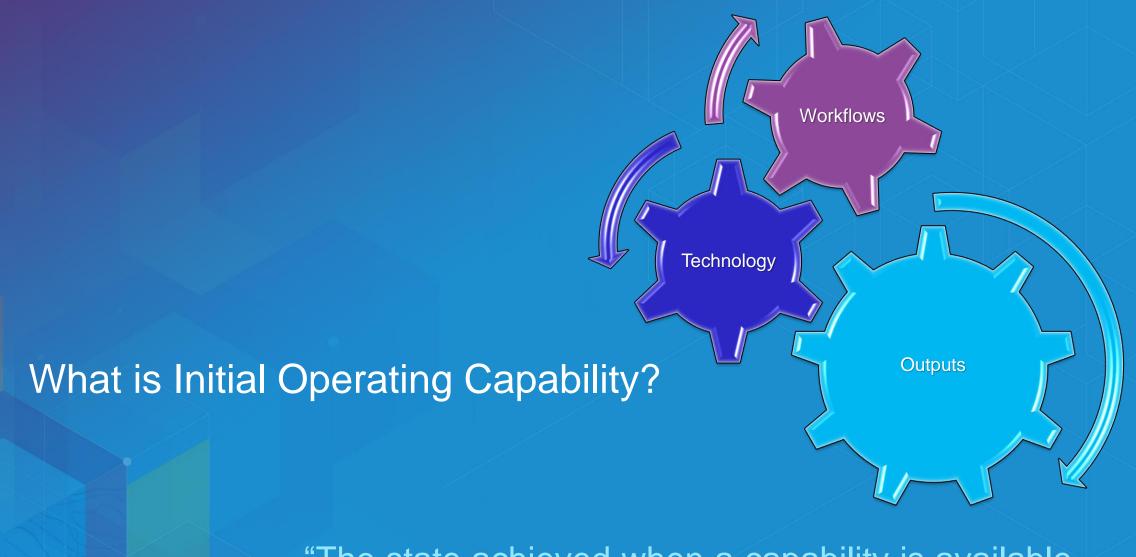

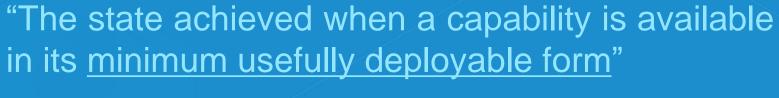

### **Initial Operating Capability**

**Enable & Empower Your Organization** 

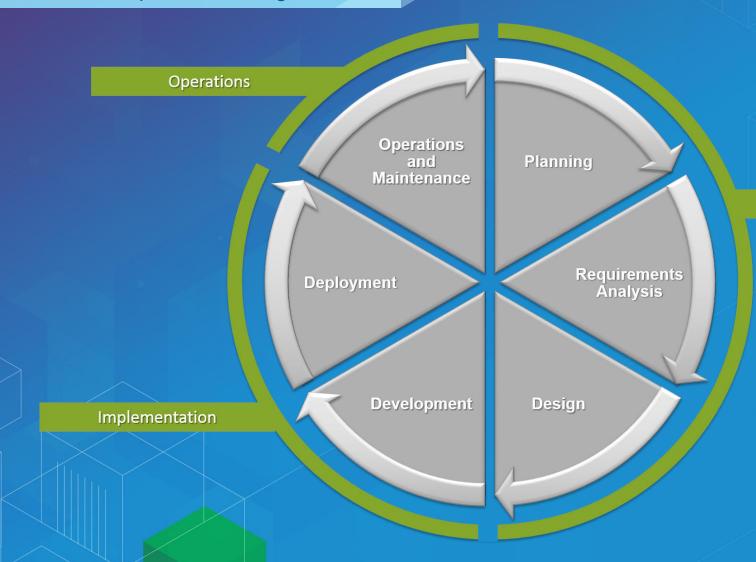

Configuration & Integration

Strategy Planning

Architecture & Security

Geodata Engineering

Training & Certification

Premium Support

Strategy & Planning

**UC Session** 

Platform Enablement Island

**Esri Publication** 

# Strategy & Planning

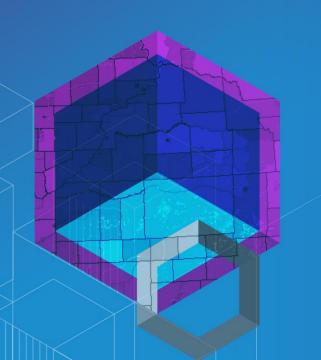

### **Organizational Vision**

What is the Overarching Goal?

The primary mission of the Department of Building Safety is to safeguard the public, promote the health, safety and welfare of the City.....

.....helps its clients achieve profitable growth with a combination of specialized broking expertise, strategic advisory services.....

> Esri Professional Services supports customers and partners in the effective implementation and application of ArcGIS software

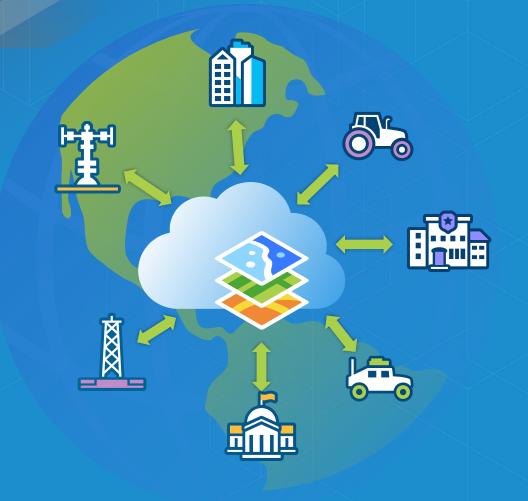

Discover the Location Dimension of your Business

Identify the Location Value in Your Business

Strategy & Planning

Launching your Location Platform

### Establish Key Users

How is Location Valuable to Them?

**Desktop Analyst** 

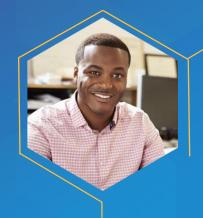

What is being collected?

**Team Supervisor** 

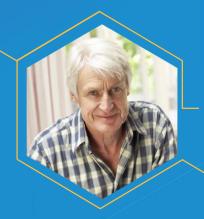

Where is my team?

**Field Worker** 

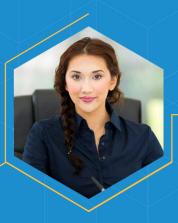

Where is my next task?

How to Collect and Manage Requirement for Successful GIS Projects

Strategy & Planning

### **Document Workflows**

### Start with Patterns of Use

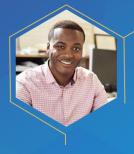

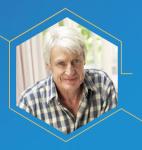

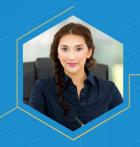

Location Enablement

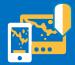

Discover, use, make, and share maps at work – anywhere, anytime Constituent Engagement

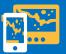

Facilitate and manage communication with stakeholder

Decision Support

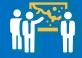

Inform execs and management with maps and location intelligence

Field Mobility

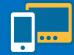

Get authoritative information into and out of the field

Analytics

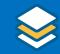

Describe, predict, and improve business performance Location Data Management

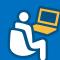

Collect and organize location data about your assets and resources

How to Put the User First In Your Web Application

Strategy & Planning

Architecting the ArcGIS Platform: Best Practices

### **Determine Core Web Maps**

### Common Maps with Broad Use

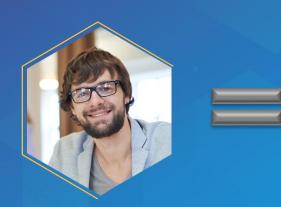

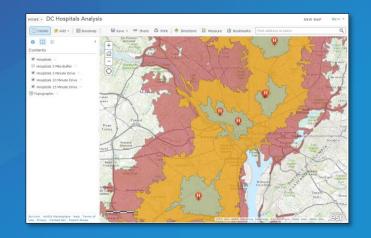

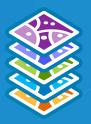

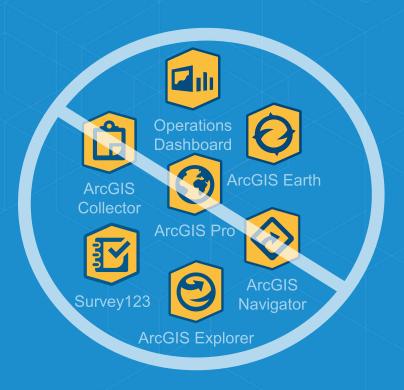

Web GIS: Unlock the Power of Maps Across Your Organization

Maximize Value using ArcGIS Web App Templates

Configuration & Integration

### **Geodatabase Design**

Minimum Data Required to Meet Users Needs

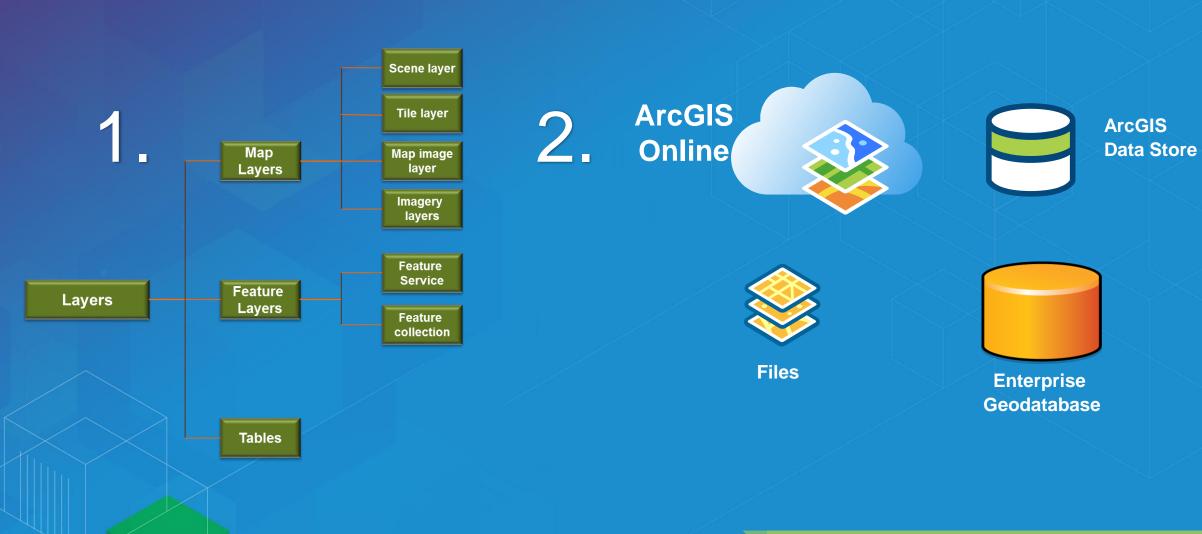

Planning an Enterprise Geodatabase

Geodata Engineering

### **Security Strategy**

**Align to your Industry and IT Standards** 

✓ Access

✓ Authentication

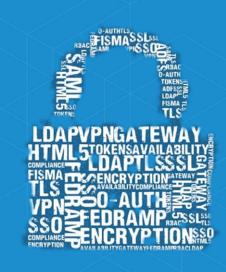

✓ Authorization

✓ Encryption

Designing an Enterprise GIS Security Strategy

**Building Security into Your System** 

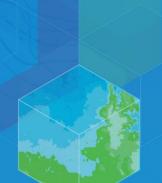

### **Capacity Planning**

Sizing Based on Workflows & Usage

TH x Mbits / req

3600

Concurrent users

Workflows

**GIS Services** 

Users

Assemble Requirements

Apply Methodology

Response

ponse lime + Inink li

throughput

response time

Network capacity

**Determine Needs** 

ST<sub>b</sub>x TH<sub>t</sub> x 100 x SpecRatePerCPU b

3600 x %CPU SpecRatePerCPU.

software distribution

Core SpecRate

**CPUs** 

Web GIS Architecture Deployment Options

### **Platform Architecture**

### Minimum Technology – Minimum Size

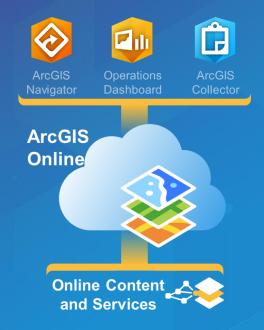

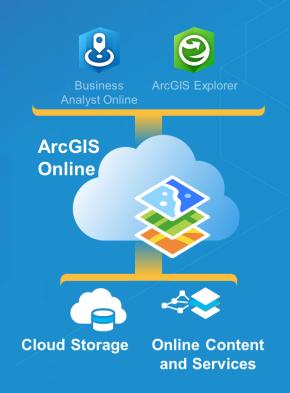

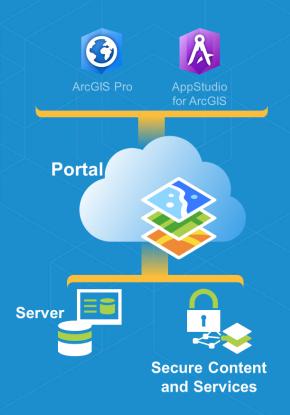

**Architecture Best Practices** 

### **Initial Operating Capability**

**Enable & Empower Your Organization** 

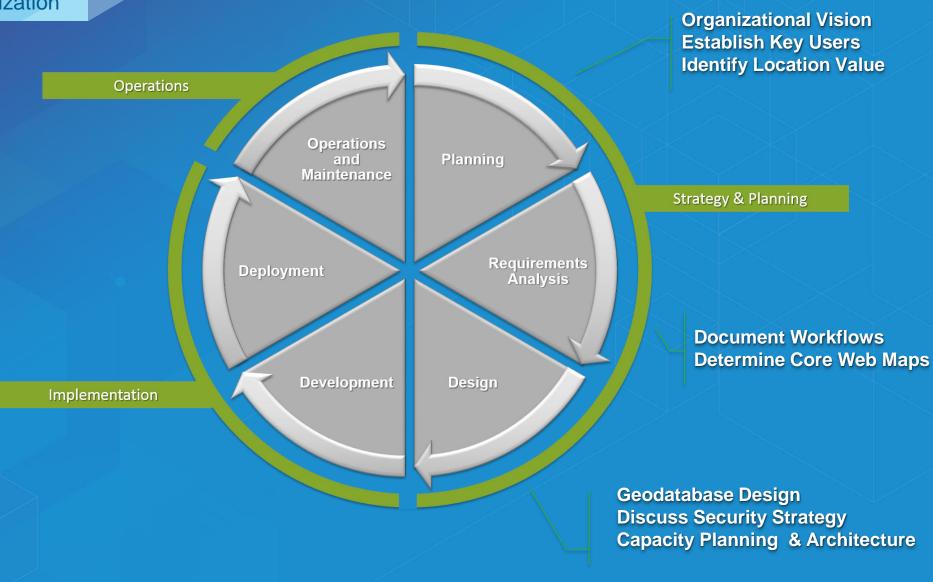

# Implementation

### **Building Data**

Central & Authoritative Content

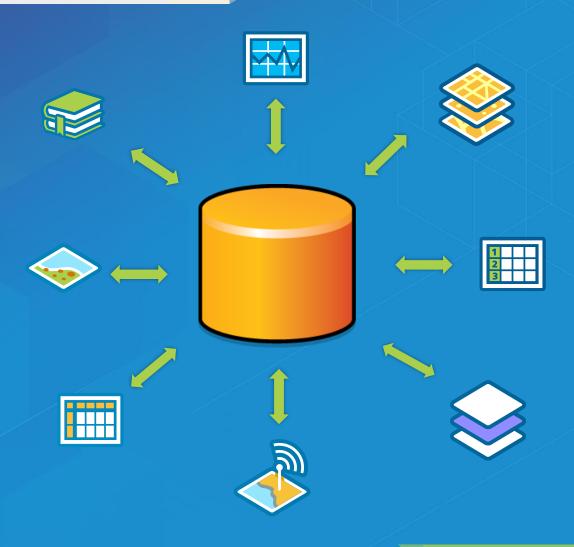

Design a Geodatabase

Geodata Engineering

### **Application Prototyping**

Path of Least Resistance

**Custom App** 

**Solution Template** 

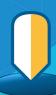

Web App Builder

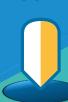

**Foundational App** 

**Web App Template** 

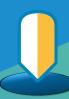

App Configuration, Customization or Development

Configuration & Integration

### **Software Installation**

### Distribute Content to Users

- Prepare Environment
- Run ArcGIS Server Installation
- Create or Join Site
- Install Web Adaptor
- Connect in ArcGIS for Desktop
- Grant Permissions to Data
- Publish Services

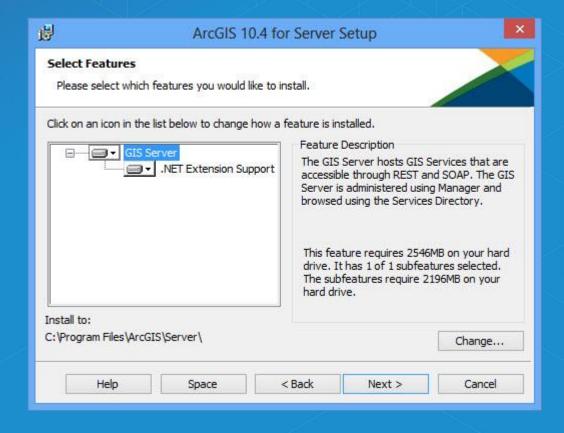

ArcGIS for Server: An Introduction

Portal for ArcGIS: An Introduction

Configuration & Integration

Architecting the ArcGIS Platform: Best Practices

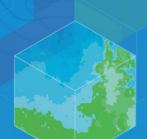

### Configure Organizational Site

Your User's First Impression

- Use your organizational brand
- Use consistent visual cues
- Intuitive naming conventions
- Add useful descriptions
- Pre-populate with content
- Create a resource destination

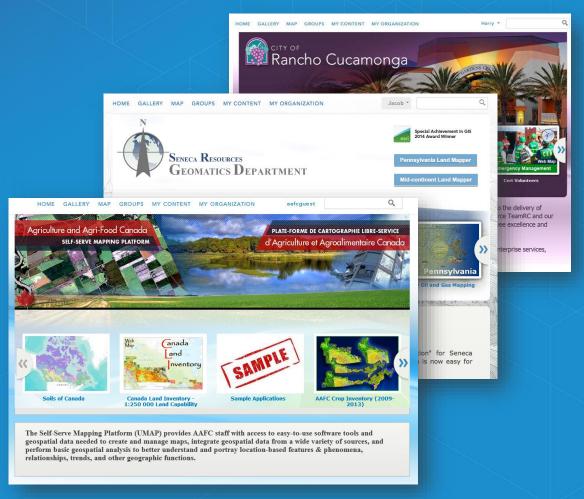

Configure and manage an ArcGIS Online Organization

Configuration & Integration

Getting to know Web GIS

### **Configure Maps & Apps**

### Finalize Your Prototypes

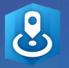

Business Analyst Online

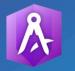

AppStudio for ArcGIS

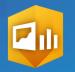

Operations Dashboard

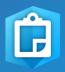

ArcGIS Collector

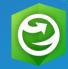

ArcGIS Explorer ArcGIS Earth

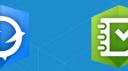

Survey123

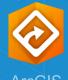

ArcGIS Navigato

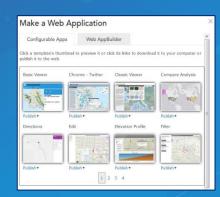

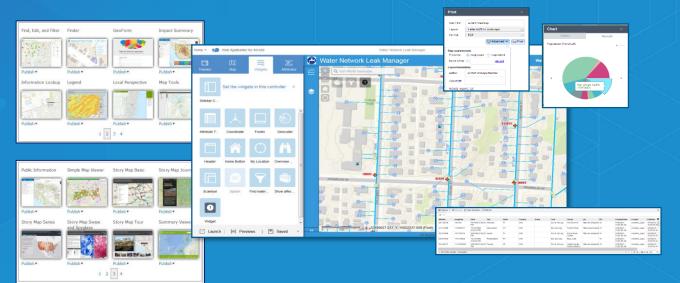

Web GIS: Unlock the Power of Maps Across Your Organization

Maximize Value using ArcGIS Web App Templates

Configuration & Integration

### Rollout

Get People Working!

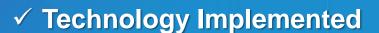

✓ Information Products Ready

- □ Users Empowered
- □ Next Big Idea

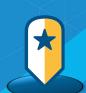

- ✓ Location Strategy
- ✓ Detailed Plan

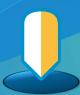

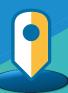

Best Practices for Technology Change Management

Strategy & Planning

**Launching Your Location Platform** 

### **Initial Operating Capability**

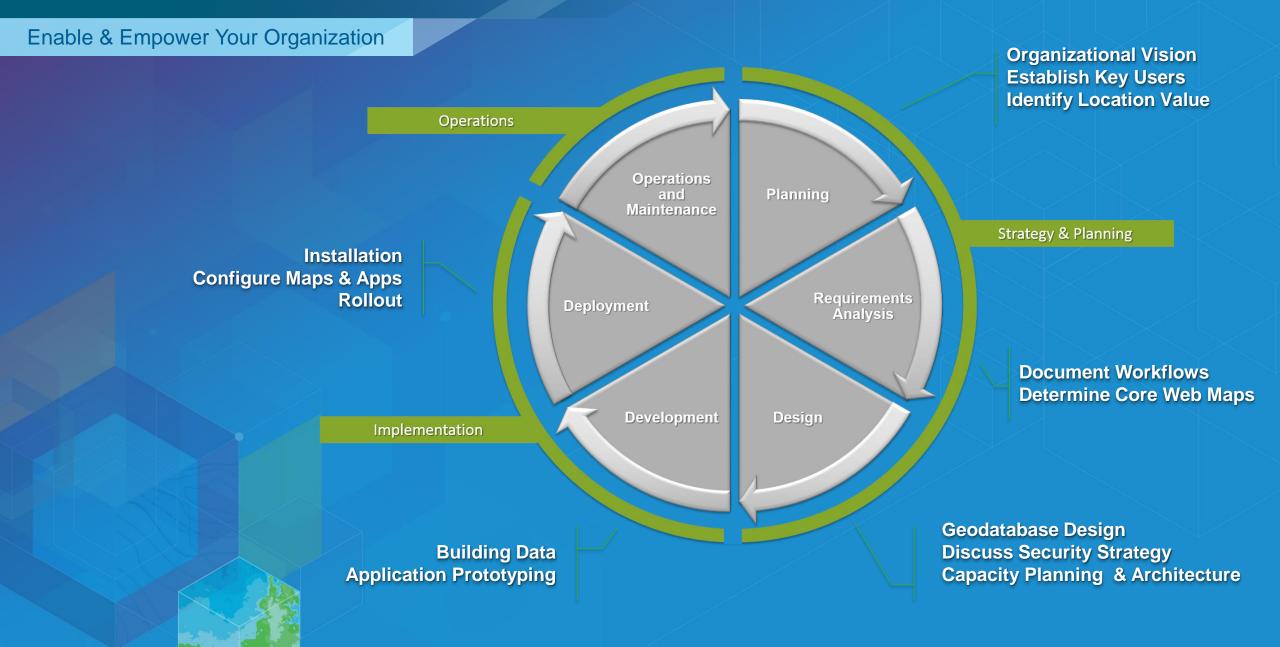

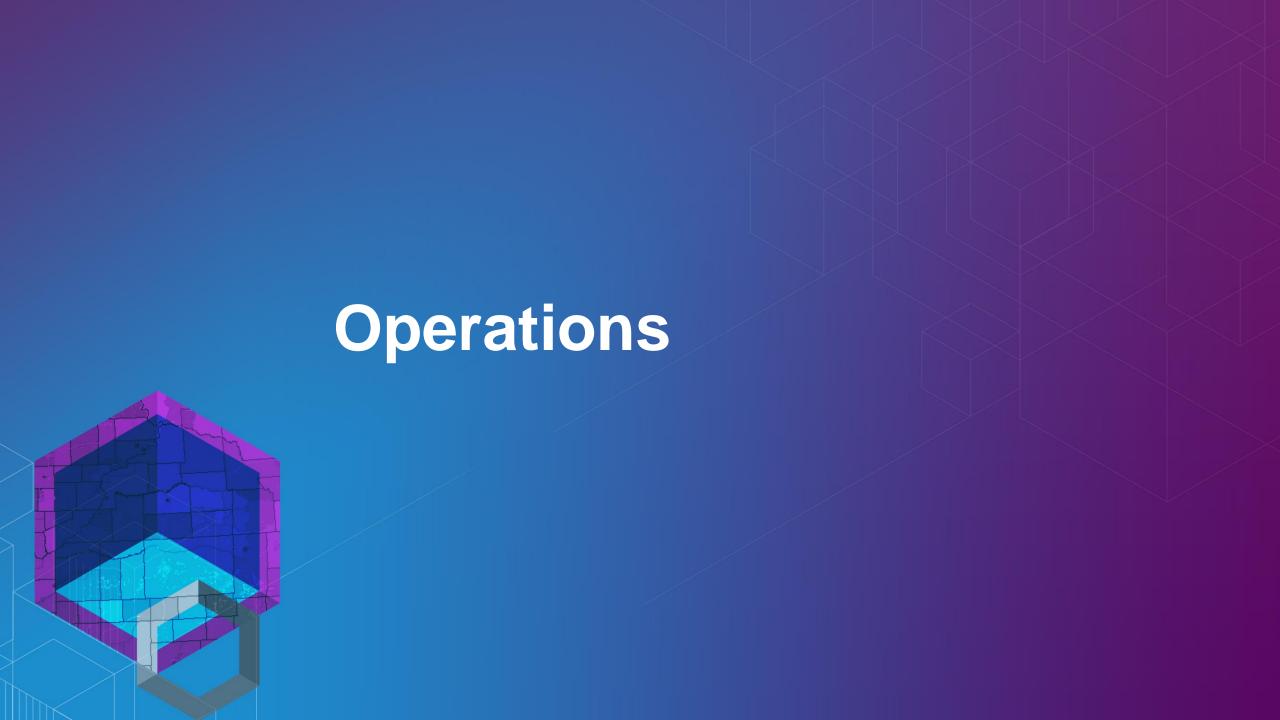

### **Maintenance**

All Facets of Your Implementation

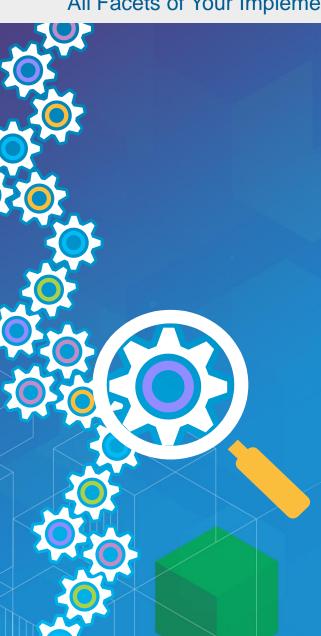

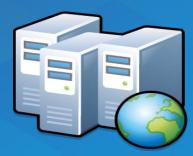

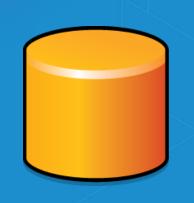

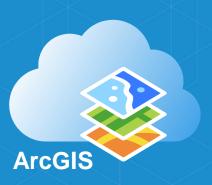

Troubleshooting Performance Issues with Enterprise Geodatabases

Administering Your GIS Server

Portal for ArcGIS: Administration

Configuration & Integration

Geodata Engineering

### **Monitoring**

### **Proactively Review Your Status**

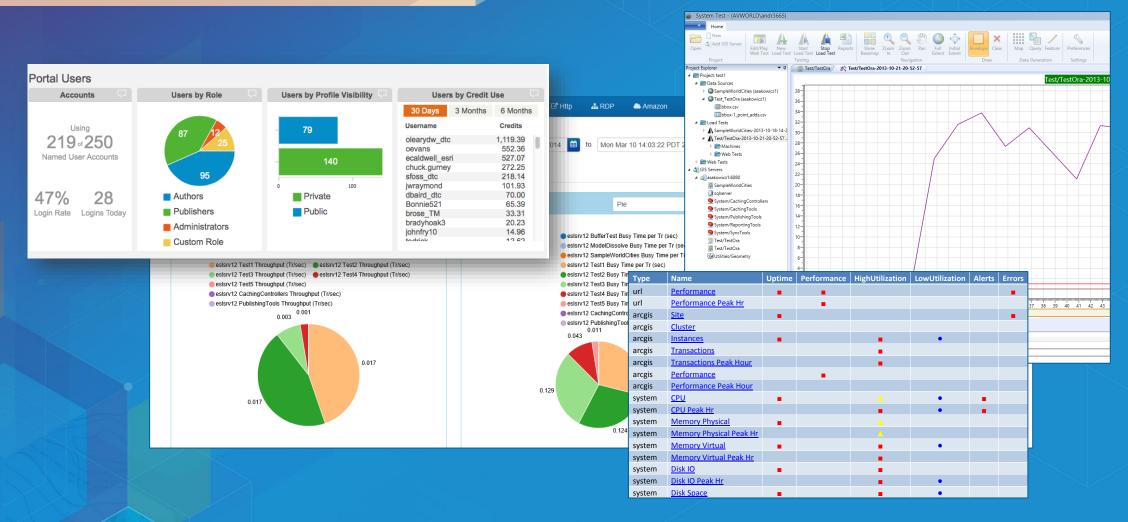

Get a Second Opinion: Enterprise GIS Health Checks

### **Testing, Tuning, & Scaling**

Fixing Issues – Preparing For Expansion

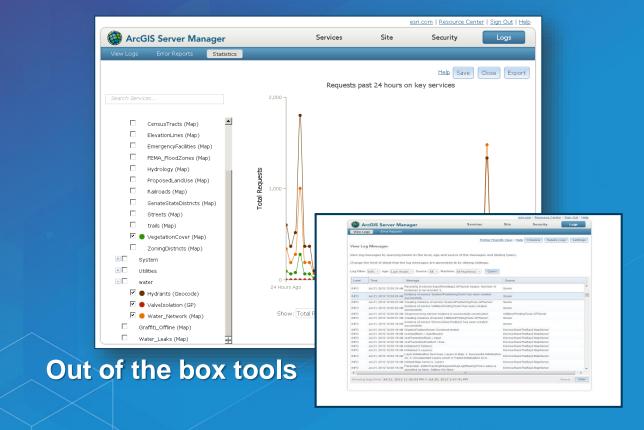

### **Custom Tools**

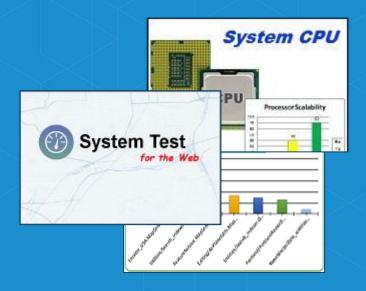

Performance and Scalability for Web GIS

### **Training**

Evolve Your People with Your Technology

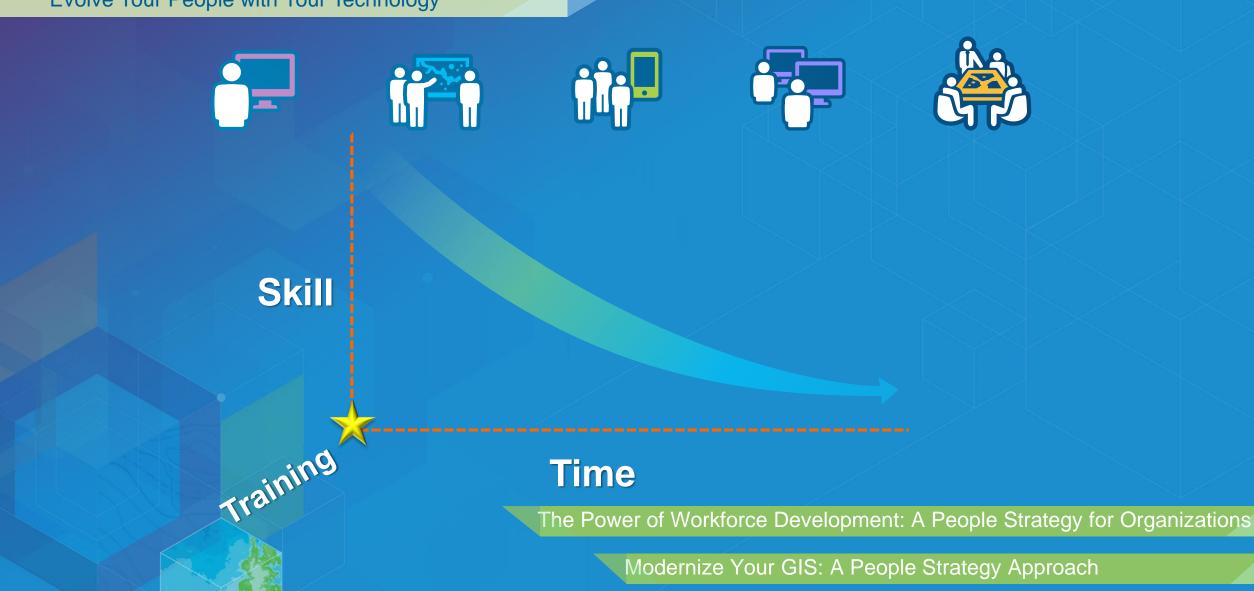

**Training & Certification** 

### **Reconnect With Users**

Have Needs Changed?

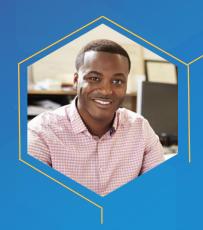

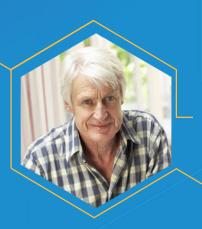

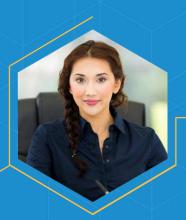

How to Collect and Manage Requirement for Successful GIS Projects

Strategy & Planning

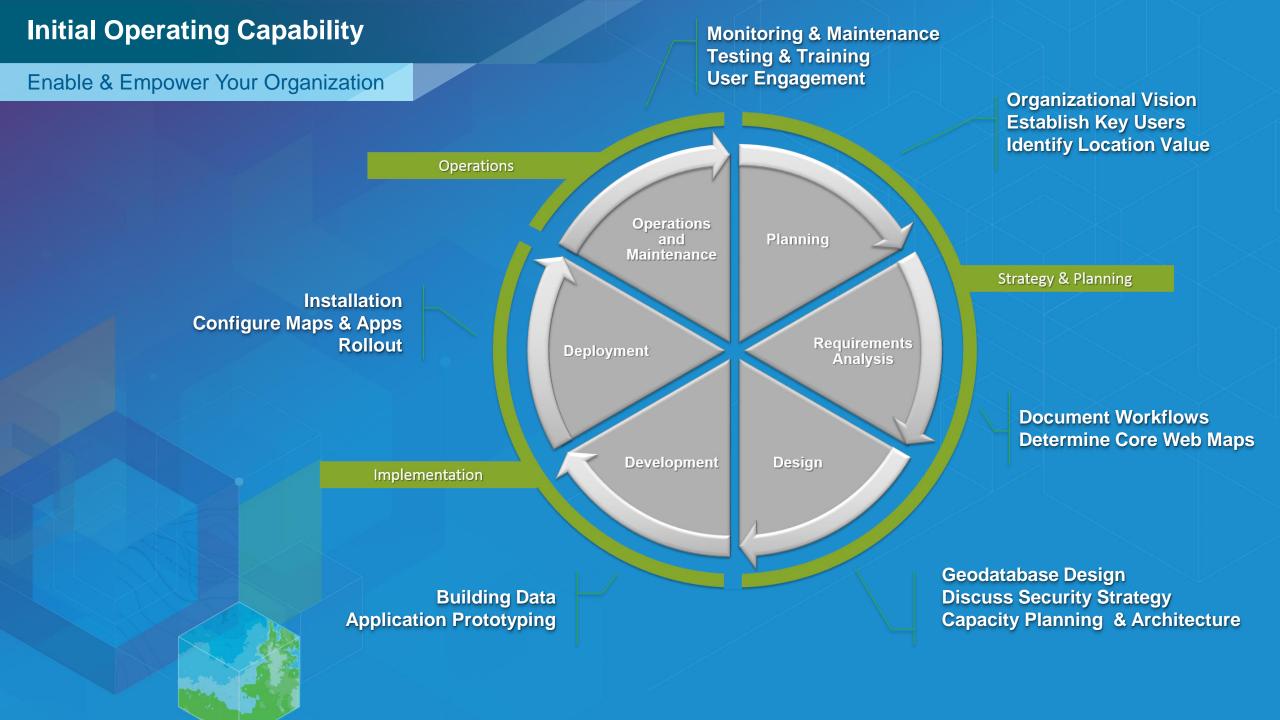

### What Now?

Platform Enablement Pavilion

Configuration & Integration

Strategy Planning

Architecture & Security

Geodata Engineering

Training & Certification

**Premium Support** 

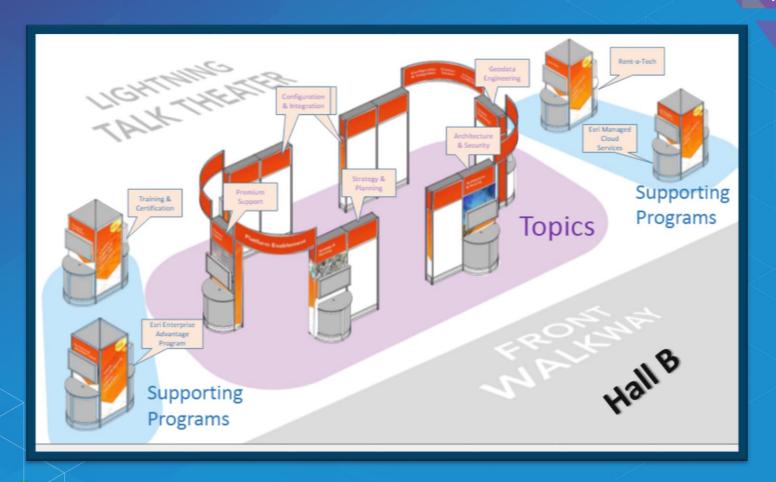

Esri Professional Services supports customers and partners in the effective implementation and application of ArcGIS software

### Please take our Survey

Your feedback allows us to help maintain high standards and to help presenters

# Find your event in the Esri Events App

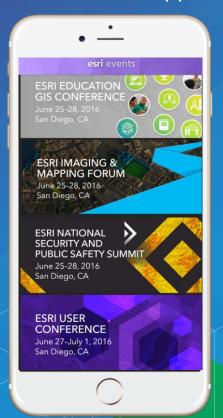

# Find the session you want to review

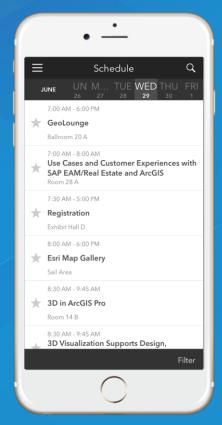

## Scroll down to the bottom of the session

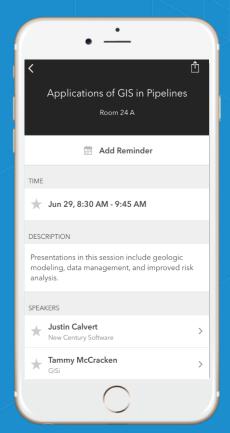

# Answer survey questions and submit

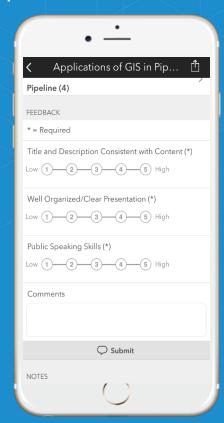

# Questions